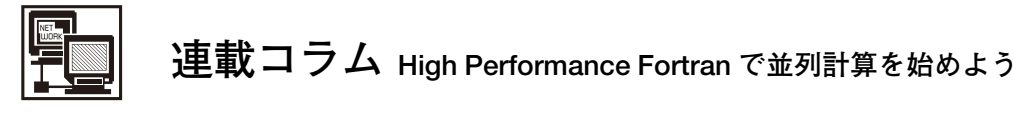

**2.使ってみよう HPF**

岩 下 英 俊, 林 康 晴<sup>1)</sup>, 石 黒 静 児<sup>2)</sup>

富士通 ソフトウェア事業本部,1)NEC 第一コンピュータソフトウェア事業部,2)核融合科学研究所

(原稿受付:2006年7月3日)

# **2.1 はじめに**

今回は,文法やプログラミング作法の話はおくことにし て,まずは HPF を使ってみましょう.フリーの HPF コン パイラをインストールし,サンプルプログラムをコンパイ ルして実行するまでの手順を紹介します.他に必要なソフ トウェアも,大体フリーのもので揃います.うまくいけば, 今日からでも並列実行の効果を目にすることができるで しょう. 並列数を増やせば計算スピードが上がっていく様 子を、ぜひ実際に確認してください.

以下では,まず HPFコンパイラの役割と,HPFコンパイ ラ fhpf を紹介します(**2.2**章).続いて,fhpf のインストー ルと(**2.3**章)実行環境を(**2.4**章)説明します.そして,サ ンプルプログラムを使って,コンパイルから実行までを具 体的に示します(**2.5**章).

# **2.2 HPF コンパイラ**

# **2.2.1 HPF コンパイラの仕事**

PCクラスタ,ブレードサーバや多くのスーパーコン ピュータは,分散メモリ型の計算機です.HPF では,この 分散された単位(CPU とメモリのペア)をプロセッサと呼 びます.分散メモリ型計算機を使って並列計算を行うため には、1プロセッサだけで計算する場合とは違い、プロ セッサ間のデータのやりとり(通信)や実行の進み具合の 調整(同期)が必ず必要になります.

分散メモリ型の計算機で並列プログラムを記述するに は、今のところ MPI (Message Passing Interface) ライブ ラリ[1]が最も多く使われています.これは,Fortran や C のプログラムの中で,ライブラリ呼出しの形で,すべての 通信や同期を直接指示する方法です. 非常に手間がかかる 上に間違いやすく,技術的にも計算機の専門家でなければ 難しい作業です.

HPF コンパイラの一番大きな仕事は,このように煩わし く難しい通信や同期の指示を,自動的に生成することにあ ります.

#### **2.2.2 HPF を MPI と比べてみる**

わかりやすい例として,**2.5**章でサンプルプログラムと して取り上げる姫野ベンチマークで比較してみましょう. Table 1 姫野ベンチのソース行数の比較.

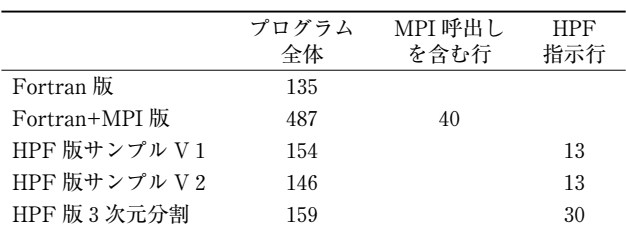

コメント行と空行を除くソースプログラムの行数(単位:行)

姫野ベンチマークは,ポアソン方程式を Jacobi 反復法で解 く計算パターンを元にして作成された性能評価プログラム ですので,サイズは小さくても流体系の実プログラムに近 いものであるといえます.Table 1 に,Fortran,MPI,お よび HPF で書かれた姫野ベンチマークプログラムの規模 を示します.Fortran 版(himenoBMTxp\_m.f)と Fortran +MPI 版 (himenoBMTxpr.f) は姫野ベンチマークのサイト [2]からダウンロードできます.HPF 版は Fortran 版を基 に我々が作成したプログラムで,サンプル V1と V2は HPF 推進協議会のサイト[3]からダウンロードできます. 3次 元分割版は、fhpf のソフト一式に付属しています.

Fortran プログラムを MPI で並列化すると,全体の行数 が 3.6 倍になっています. これに比べて, HPF ではわずか な指示行の追加とプログラムの修正ですむことがわかりま す. 煩雑な通信や同期の生成は, HPF コンパイラが自動で やってくれるからです.

では性能はどうかというと,このような流体系のアプリ ケーションに対しては,最近の HPF コンパイラは MPI とほとんど差がなくなってきています.Table 1 のサンプ ル V2とFortran+MPI版を実測した結果をFig. 1に示して います. 計算機は決して高価なマシンではなく, 670 MHz の Pentium III CPU とイーサーネットの多段結合を使った ブレードサーバです.HPF のコンパイルには今回紹介する fhpfコンパイラを使い,他には富士通の Linux Parallel Language Package V1.0 の Fortran と,フリーの MPI である MPICH V1.2.6 を使用しました.

なお,Fortran+MPI 版は3次元分割が可能ですが,ここ

*Let Us Start Parallel Processing Using High Performance Fortran ! 2. Let Us Use HPF IWASHITA Hidetoshi, HAYASHI Yasuharu and ISHIGURO Seiji corresponding author's e-mail: iwashita.hideo@jp.fujitsu.com*

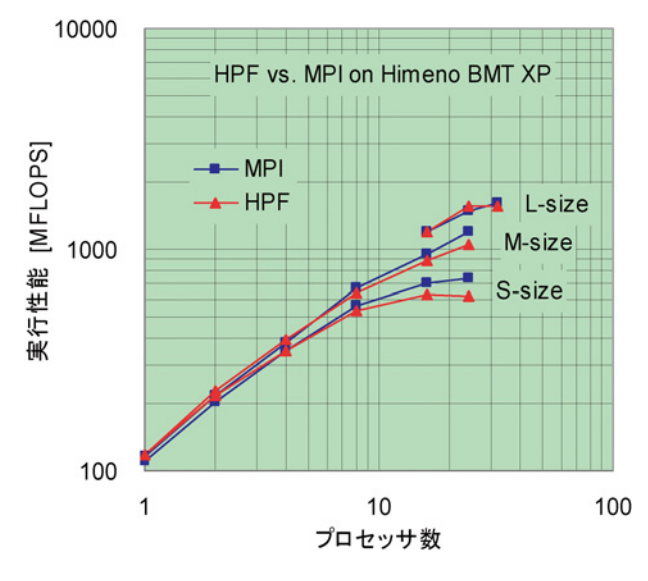

Fig. 1 姫野ベンチの性能比較(1次元分割).

では Z 軸方向の1次元分割だけで測定しました.3次元分 割を使えばさらに高並列まで性能が伸びます.HPF 版の3 次元並列でも同様です. シリーズの今回と続く2回は、入 門編として1次元分割を中心に取り上げていきます.

#### **2.2.3 HPF コンパイラ fhpf**

fhpf は,HPF プログラムを入力として,Fortran プログ ラムを出力する,ソース‐to‐ソースのコンパイラ(トラン スレータ)です[4].MPI を使用して通信や同期を行うた め,出力の Fortran プログラムは MPI ライブラリの呼出し を含みます.つまり fhpf は,Fortran+MPI のプログラムを 自動生成するツール,と見ることもできます.

fhpf を使って HPF プログラムをコンパイルし実行する 様子を Fig. 2 に示します. fhpf の出力プログラムは, MPI 以外の特別なライブラリの呼出しを含みませんので,標準 的な Fortran と MPI さえサポートされていれば,どのよ うな計算機上でも実行することができます.

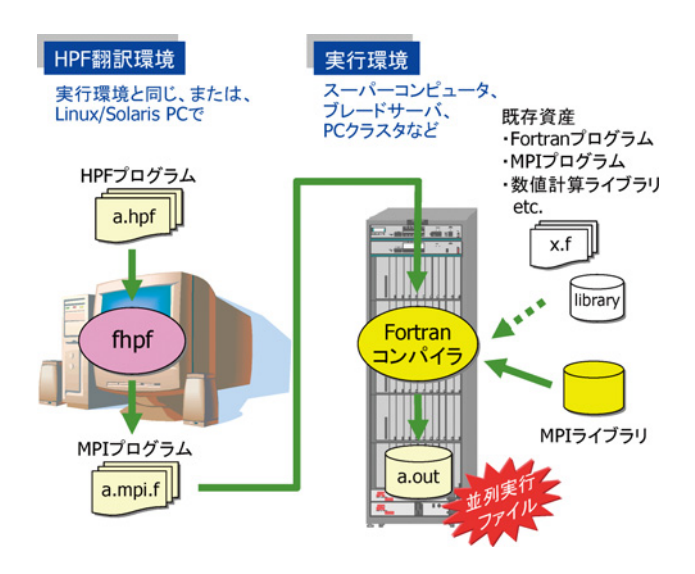

Fig. 2 fhpf による翻訳・実行の流れ.

#### **2.3 HPF 翻訳環境の作り方**

並列計算機を比較的自由に使える方は,fhpf を実行環境 にインストールすれば便利でしょう. そうでない方は、手 近な PC などへのインストールをお薦めします. 手近な計 算機で fhpf を使い、実行は並列計算機へ送って行います. **2.3.1 fhpf の動作環境**

fhpf コンパイラには Linux 版と Solaris版があり,それぞ れ以下のような条件を満たす計算機環境で動作します. Windows PCやMacintoshをお使いの方は,VMWare[5]を 介して Linux を実装し、その上で使う方法もあります.

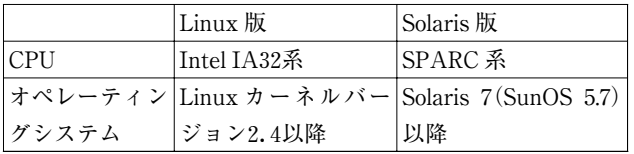

どちらの版でも,生成される Fortran プログラムは同じ になります.実行環境とは関係なく、日頃使いやすい計算 機を利用してください.

### **2.3.2 fhpf の入手とインストール**

fhpf は,HPF 推進協議会の正会員・準会員に無償で配布 されていますが,本連載の読者の方々へのサービスとし て,期間限定でダウンロードできるようにしています. HPF 推進協議会のホームページ[3]から辿ってください.

インストール方法は,同時に提供されるインストールガ イドをご覧ください.通常は適当なディレクトリに展開す るだけです.

#### **2.4 実行環境の作り方**

どんな計算機上でも、標準的な Fortran と MPI さえサ ポートされていれば,実行することができます.PC クラス タやブレードサーバはもちろん,SMPクラスタならノード 内にもノード間にも利用可能です.1CPU の計算機でも並 列実行の実験はできます(性能は期待できませんが).

Fortran または MPI が使えない計算機では、以下に紹介 するように入手してインストールしてください.

#### **2.4.1 Fortran コンパイラ**

Fortran90仕様をサポートしたものが望ましいです.市 販の Intel製と富士通製のFortranでは fhpfとの組み合せに 問題ないことを確認しています.フリーのものでは GNU の gfortran と g95があります.

GNU の g77は Linuxの大抵のディストリビューションに 入ってきますが, FORTRAN77仕様です. fhpf はオプショ ン指定でFORTRAN77コンパイラにも対応しますが,機能 が制限されますので,Fortran90コンパイラの利用をお薦 めします.詳しくは fhpf のユーザーガイドを参照してくだ さい.

# **2.4.2 MPI ライブラリ**

fhpf が使用する MPI 仕様は Version 1.1 の範囲ですので, 大抵の MPIライブラリなら使用可能です.フリーのもので は MPICH[6]や LAM/MPI[7]があり, Intel や富士通など から市販されているものもあります.

MPICH はソースコードで提供されるので利用者環境で

makeが必要です.使用するFortranへのパスの指定が必要 ですが,それ以外は特に難しくないと思います.詳しくは MPICH のドキュメントを参照してください.

# **2.5 コンパイルから実行まで**

fhpf を使って,HPF のサンプルプログラムをコンパイル して,並列実行してみましょう.

# **2.5.1 サンプルプログラムの入手**

HPF 推進協議会のホームページの Sample Codes に,姫 野ベンチマークのHPF版が2つリンクされています.これ らをダウンロードしてください.

問題サイズは M としています.このプログラムは,予備 実行で実行時間を見積った後,本実行が1分程度で終了す るようにできていますが,予備実行に非常に時間がかかる とか,メモリが不足するようなら,プログラムに手を入れ てサイズを小さくしてください.V1ではプログラム中に, V2ではインクルードファイル中に,以下のように計算空 間のサイズを決める PARAMETER 文があります.

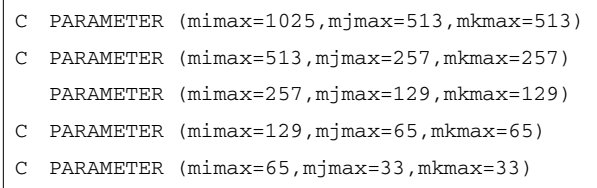

上から順に問題サイズ XL, L, M, S, XS に対応します. ど れか1つを残して他をコメントアウト(頭にCを付ける)す ることで選択できます.V1ではプログラム中に3ヶ所あ りますので,必ず同じ選択にしてください.

# **2.5.2 サンプル V1**

V1は使いやすさを重視した版です.一度コンパイルし たら、同じ実行ファイルで並列数を変えて実行できます.

#### - **HPF 翻訳環境で**

himenoBMTxp\_HPFv1.f を HPF 翻訳環境の作業ディ レクトリに置き、次のようにタイプすると, MPI 呼出しを 含む Fortran プログラムが生成されます.

fhpf himenoBMTxp\_HPFv1.f

生成されるファイルの名前は, 入力のサフィックス".f" を ".mpi.f90" に変えた himenoBMTxp\_HPFv1.mpi.f90 にな ります. fhpf の変換に興味のある人は、エディタで入力プ ログラムと見比べてみてください.

#### **実行環境で**

himenoBMTxp\_HPFv1.mpi.f90 を,実行環境の作業ディ レクトリにコピーし,MPI プログラムとしてコンパイルし ます.このときのコマンドは使用する Fortran と MPI に よって違います. 例えば, コマンド mpif90では, 次のよう にタイプします.

mpif90 -o hime1 himenoBMTxp\_HPFv1.mpi.f90

詳しくは使用する MPI のマニュアルを確認してください. 実行は並列数を指定して起動します. 例えば4並列で実行 させる場合, MPICH では,

mpirun -np 4 hime1

富士通の MPI では,

mpiexec -mode limited -n 4 hime1

などとタイプします.富士通 MPI ではこのように,高速な limitedモードが選択できます.詳しくはそれぞれのマニュ アルを参照してください.

実行が正常に終了すると、色々なメッセージに続いて, 以下のように性能値が MFLOPS の単位で出力されます.

Loop executed for 622 times Gosa : 9.25013679E-04 MFLOPS: 1450.47632 time(s): 58.7940636 Score based on Pentium III 600MHz : 17.5093708

サンプル V1では,同じ実行ファイルで,‐np や‐n で指定 する並列数を変えて実行することができます.並列数の増 加に沿って,性能が上がっていく様子を確認してくださ い.並列数が実装されているCPUの数を超えるとそれ以上 性能は上がりませんが,正常に実行されます.

また、1プロセッサではメモリ不足で実行できなくても, 並列数を上げれば実行できる場合があります.問題サイズ を大きくしてそれを確認するのも面白いと思います.

#### **2.5.3 サンプル V2**

V2は V1 よりも性能を重視した版です. プログラム中 でプロセッサの数が静的に宣言されていますので、並列数 が固定されたプログラムです.

#### - **HPF 翻訳環境で**

himenoBMTxp\_HPFv2.f と param\_HPFv2.h を HPF 翻訳 環境の作業ディレクトリに置いてください. プロセッサ数 は param HPFv2.h の NPE で定義されています.

PARAMETER (NPE=2)

8並列で実行するには,この値を8と修正してください. HPF 翻訳では,オプション‐o で生成する Fortranプログラ ムの名前を変更できますので,例えば以下のように,名前 にプロセッサ数を反映しておくのがよいでしょう.

fhpf himenoBMTxp\_HPFv2.f -o hime2\_8.f90

この手順を繰り返して, hime2\_4.f90, hime2\_2.f90, …な どとプロセッサを変えた MPI プログラムを用意します.

#### **実行環境で**

それぞれの MPI プログラムについてコンパイルを行い ます. コマンドは V1と同じです.

mpif90 -o hime2\_8 hime2\_8.f90 mpif90 -o hime2\_4 hime2\_4.f90 mpif90 -o hime2\_2 hime2\_2.f90 …

実行もV1と同様ですが, 注意としてV2では, -npや-n で指定する並列数が,プロセッサ数NPEの値と必ず一致し なければなりません.

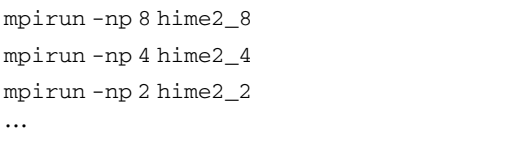

さて,Fig. 1のような並列化効果が確認できたでしょうか. **2.5.4 備考:V1と V2の違いについて**

サンプルV1とV2のプログラム上の大きな違いを,Table 2 にまとめました.プロセッサ数無依存と固定の使い勝 手の違いは、実際に比べて分かってもらえたと思います. プロセッサ数無依存の方が便利ですが,プログラムの書き 方によっては, 性能が落ちる場合があります. そのため, V 1では手続き間のデータ受渡しをオリジナルの Fortran 版 から変更しています. また, V1 はコンパイラの自動並列化 に頼った書き方, V2 は全く頼らない書き方となっていま す.

こういった,性能を考慮したプログラミングや,自動並 列化機能との付き合い方については,シリーズの次回以降 で解説していきたいと思います.

# **2.6 最後に**

HPF 推進協議会では、講習会などの活動も行っていま す.HPF とその実用化拡張である HPF/JA 言語[8],そし て将来の並列言語に興味をお持ちの方は,ホームページ [3]をご覧の上,この機会にぜひご入会ください.

fhpf に関するお問合せ,ご意見・ご要望など,すべて fhpf の問合せ窓口 fhpf@hpfpc.org で受け付けています.お 気軽に電子メールでお寄せください.お試しいただいた結 果なども,今後の活動のため大変参考になります.

連載の次回と次々回は,「作ってみよう HPF プログラ

-------------- $\langle$  $\langle$  $\langle$  $\langle$  $\langle$  $\langle$  $\langle$  $\langle$  $\langle$  $\langle$  $\langle$  $\langle$  $\zeta$ 

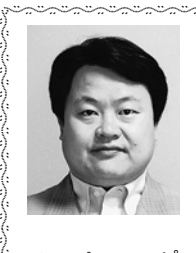

 $\sum_{i=1}^{n}$  $\sum_{i=1}^{n}$  $\sum_{i=1}^{n}$  $\sum_{i=1}^{n}$ 

# -いわ した ひで とし 岩下英俊

----

1963年生まれ.1986年愛媛大学工学部電子 工学科卒業.1988年同大学大学院工学研究 科修士課程修了. 同年㈱富士通研究所入 社.1997年より富士通㈱.入社以来,主に

スーパーコンピュータの言語処理系に関わる研究開発に従 事.HPC 向け並列プログラミング言語の設計,並列化コンパ イラの開発などを行ってきた.博士(工学).

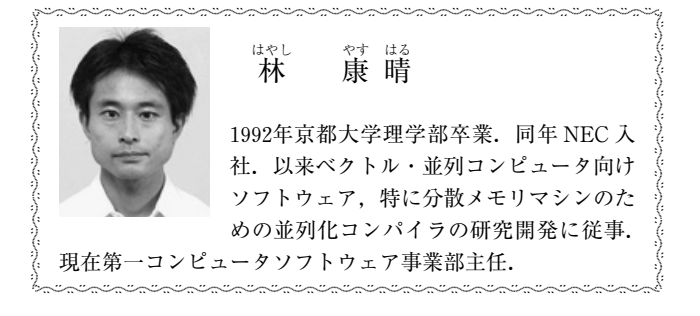

Table 2 サンプルプログラムの主な違い.

|            | サンプル V1 | <b>サンプル V 2</b> |
|------------|---------|-----------------|
| プロセッサ数     | 無依存     | 固定              |
| 手続き間データ受渡し | 引数      | common 変数       |
| 自動並列化機能    | 使用する    | 使用しない           |
| インクルードファイル | 使用しない   | 使用する            |

ム」と題して,HPF プログラミングを基礎から解説します.

# **謝辞**

姫野ベンチマークプログラムの利用にあたっては、理化 学研究所姫野龍太郎博士のご理解とご協力をいただきまし た.

### **参考文献**

- [1] Message Passing Interface Forum (http://www.mpi-forum.org/).
- [2] Himeno ベンチマークプログラム (http://accc.riken.jp/HPC/HimenoBMT/).
- [3] HPF 推進協議会 (http://www.hpfpc.org/).
- [4] 岩下英俊, 青木正樹: HPF トランスレータ fhpf におけ る分散種別を一般化したコード生成手法,情報処理学 会論文誌コンピューティングシステム(ACS15),2006 年8月(掲載予定).
- [5] VMWare (http://www.vmware.com/jp/).
- [6] MPICH (http://www-unix.mcs.anl.gov/mpi/mpich1/).
- [7] LAM/MPI (http://www.lam-mpi.org/).
- [8]High Performance Fortran Forum 著,富士通,日立,日 本電気訳,High Performance Fortran 公式マニュアル (シュプリンガー・フェアラーク東京,1999年)(付録に HPF/JA 言語仕様書).

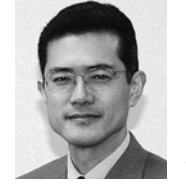

------------

 $\sum_{i=1}^{n}$  $\sum_{i=1}^{N}$  $\sum_{i=1}^{N}$ )  $\sum_{i=1}^{n}$  $\sum_{i=1}^{n}$  $\sum_{i=1}^{n}$  $\sum_{i=1}^{n}$  $\sum_{i=1}^{N}$  $\sum_{i=1}^{N}$ )  $\sum_{i=1}^{n}$  $\sum_{i=1}^{n}$  $\sum_{i=1}^{n}$  $\sum_{i=1}^{N}$  $\sum_{i=1}^{N}$ )

# -**いくらい じょうかい じょうかい にほん** いっとう こうしょう

-------------- $\zeta$  $\langle$  $\langle$  $\langle$  $\zeta$  $\zeta$  $\zeta$  $\langle$  $\langle$  $\langle$  $\zeta$  $\zeta$  $\zeta$  $\zeta$  $\langle$  $\langle$ 

自然科学研究機構核融合科学研究所理論・ シミュレーション研究センター教授.総合 研究大学院大学物理科学研究科核融合科学 専攻教授(併任).名古屋大学大学院理学研

--------------------------

究科博士課程修了後,東北大学大学院工学研究科助手,核融 合科学研究所助教授を経て,2004年4月より現職.粒子シ ミュレーションにより,主としてプラズマ中電位構造形成・ 制御,高強度電磁波とプラズマの相互作用などのプラズマ基 礎特性に関する研究に従事している.

--------------------------